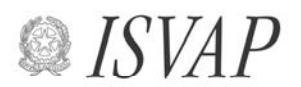

Istituto per la Vigilanza sulle Assicurazioni Private e di Interesse Collettivo

## **BANCA DATI SINISTRI**

## **MANUALE DEGLI ERRORI**

versione 1.1 / 2012

Il documento elenca gli errori rilevati dalla procedura informatica sulla base del tracciato record distinti per tipologia di record e per ciascun sinistro trasmesso (rif. Provvedimento Isvap n.2826 del 10 agosto 2010).

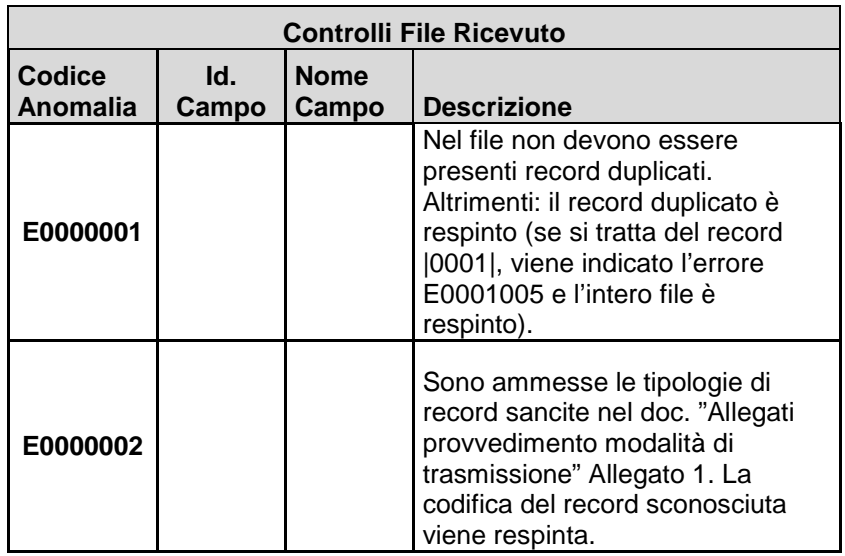

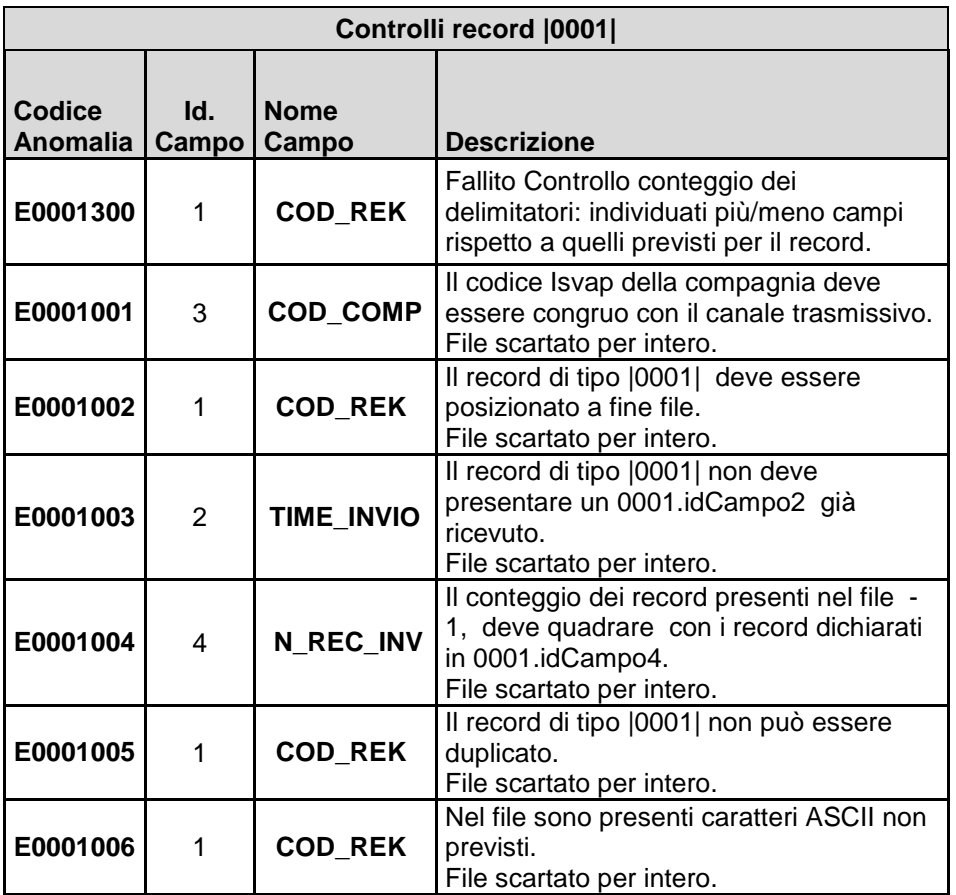

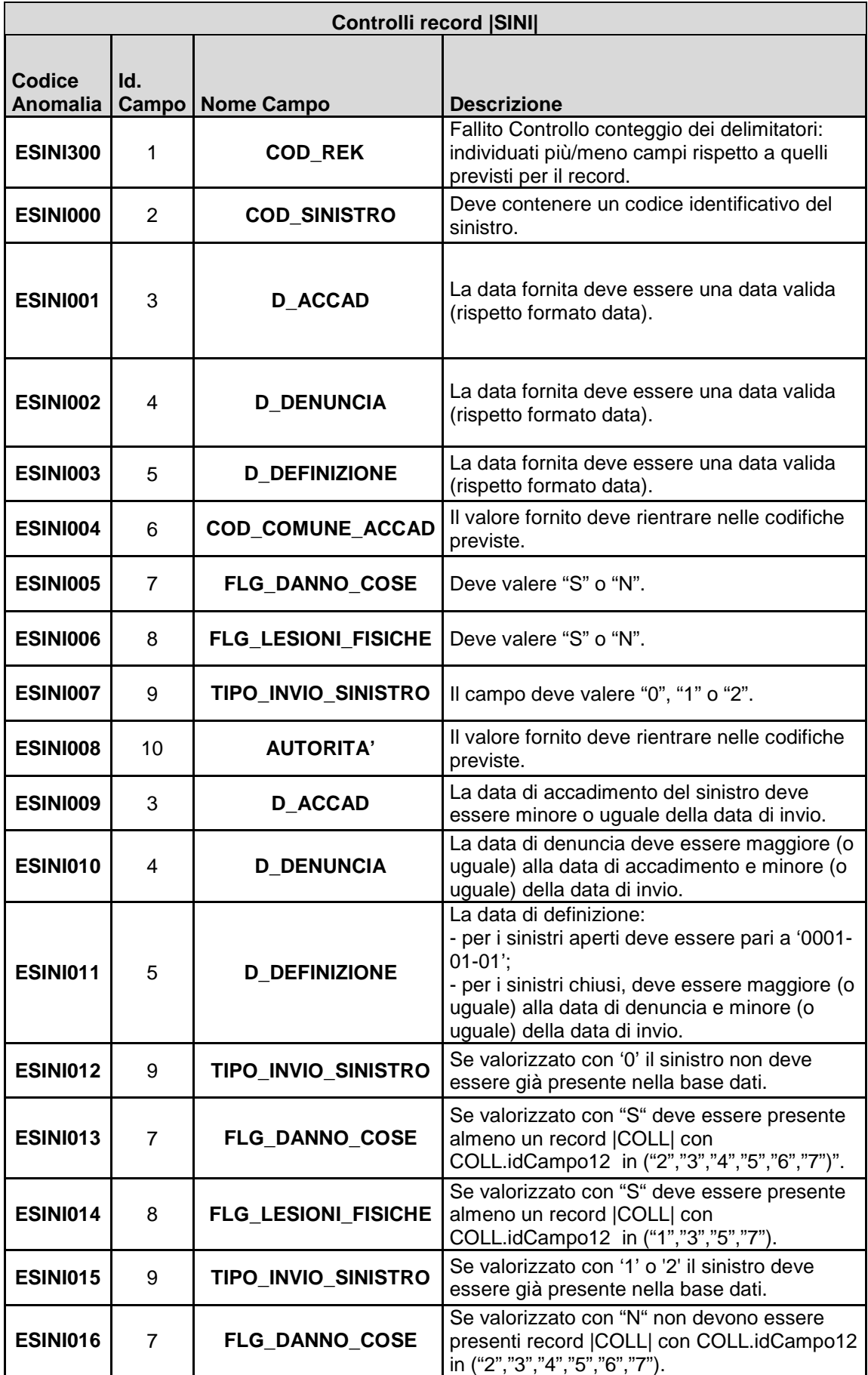

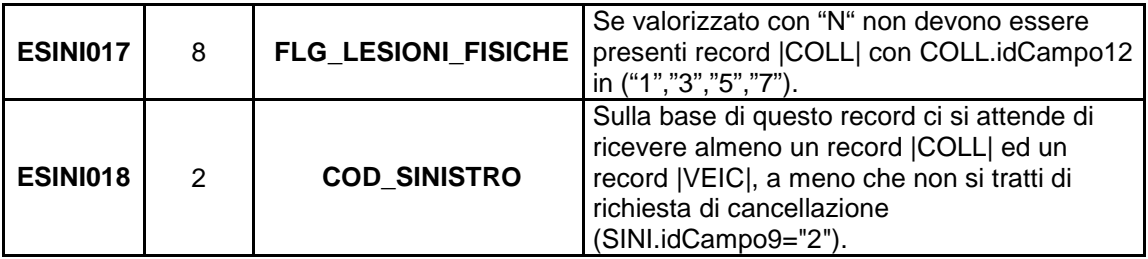

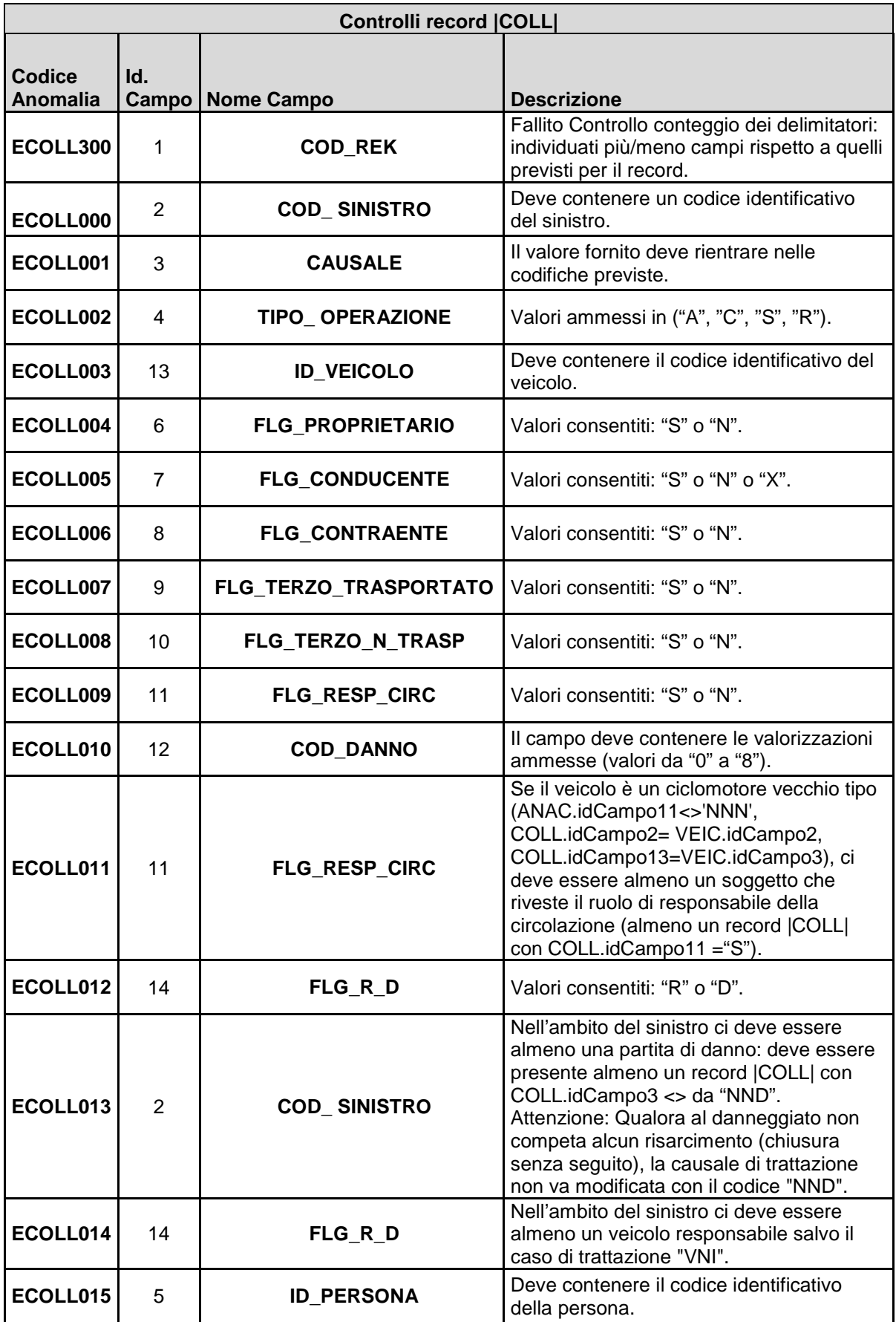

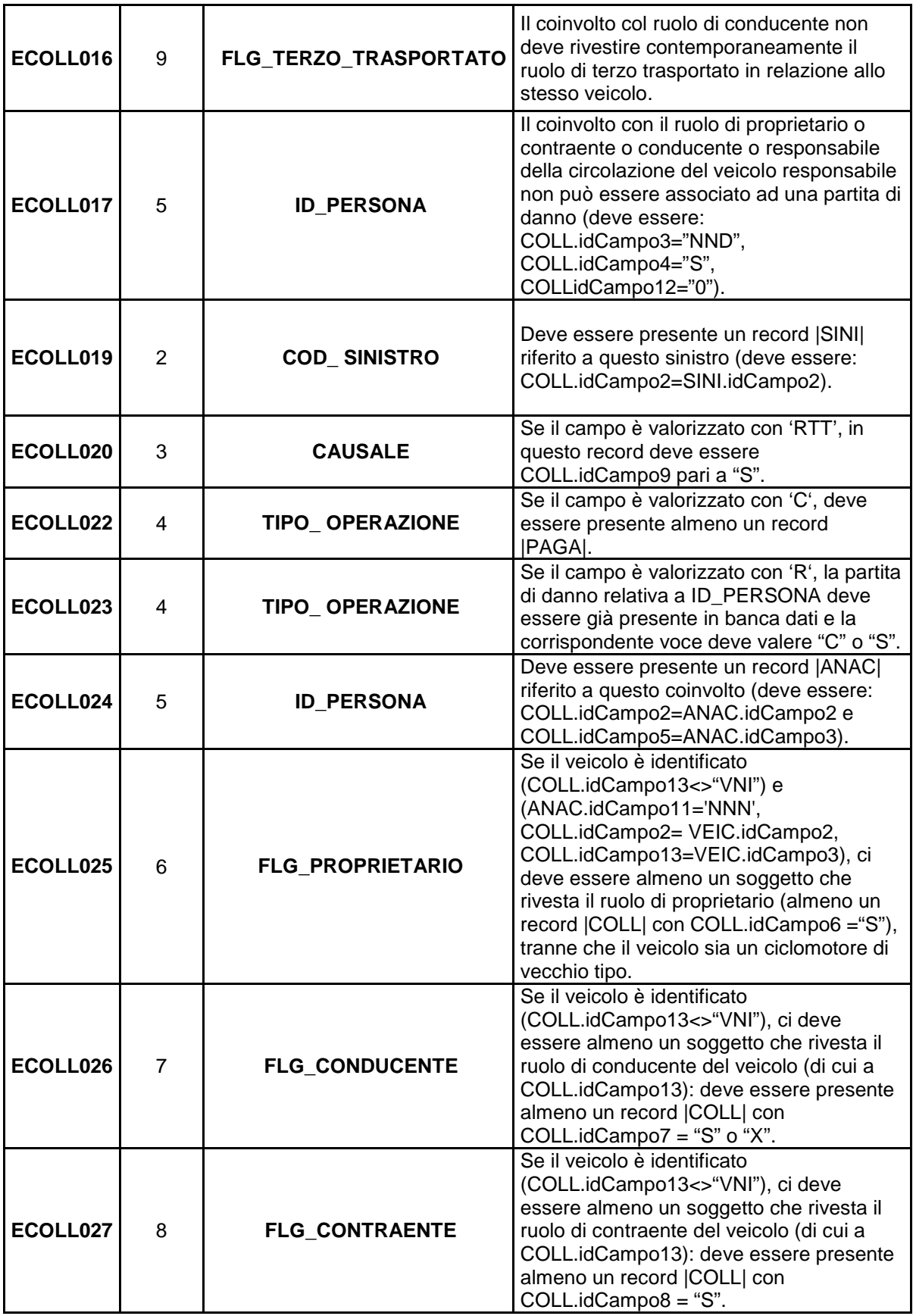

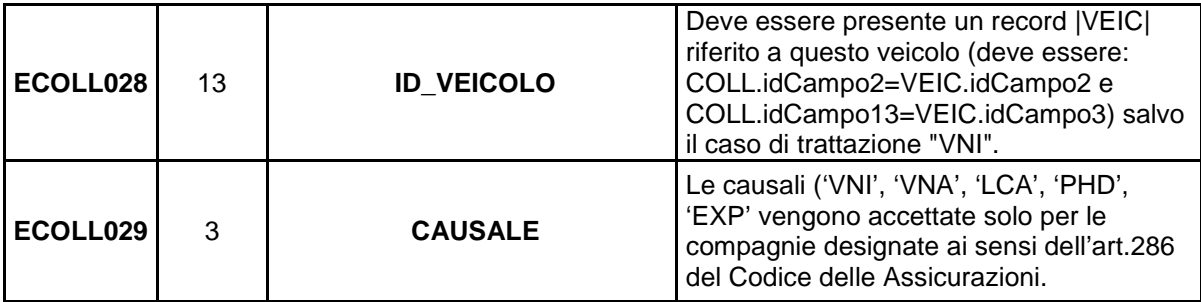

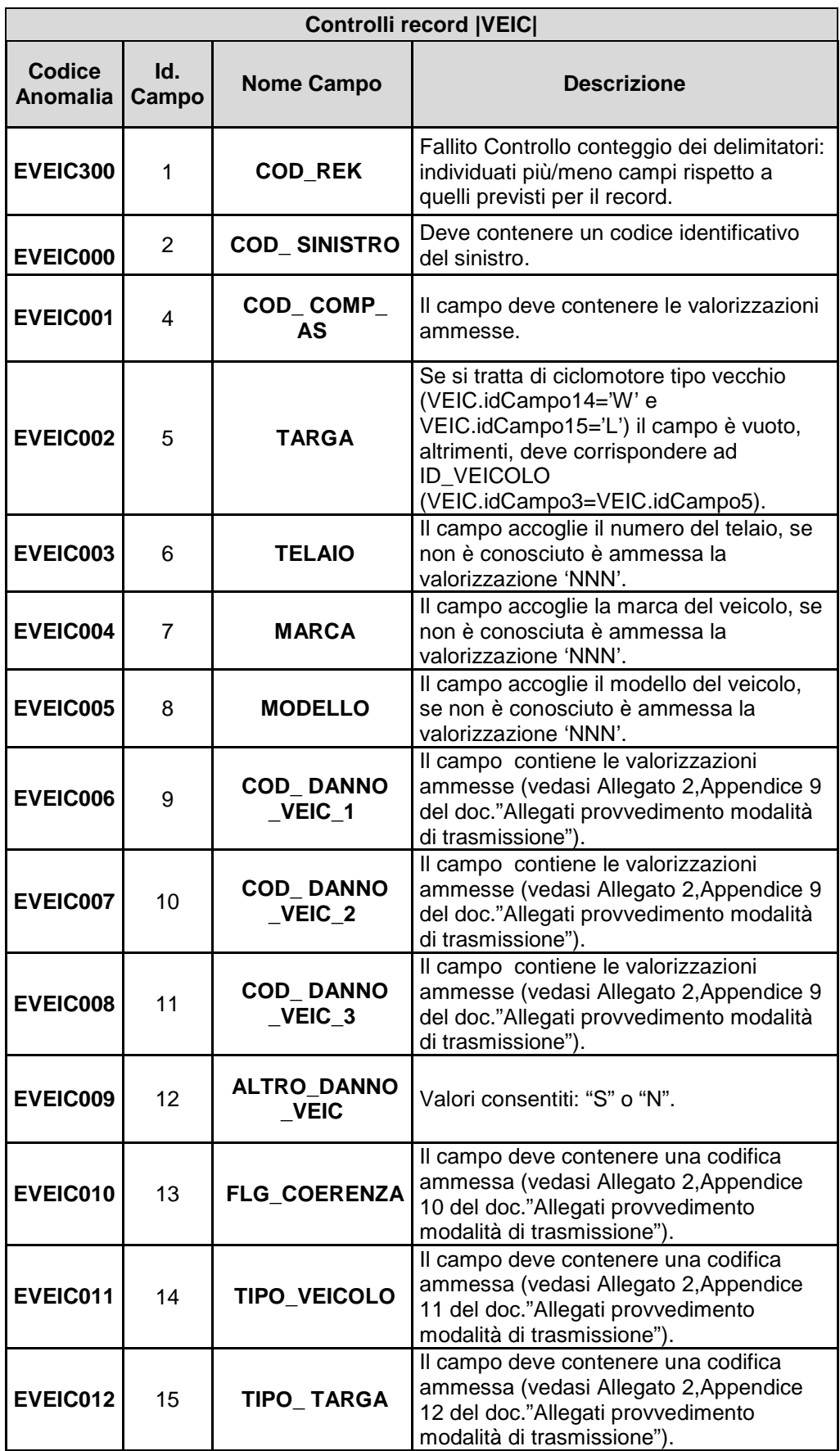

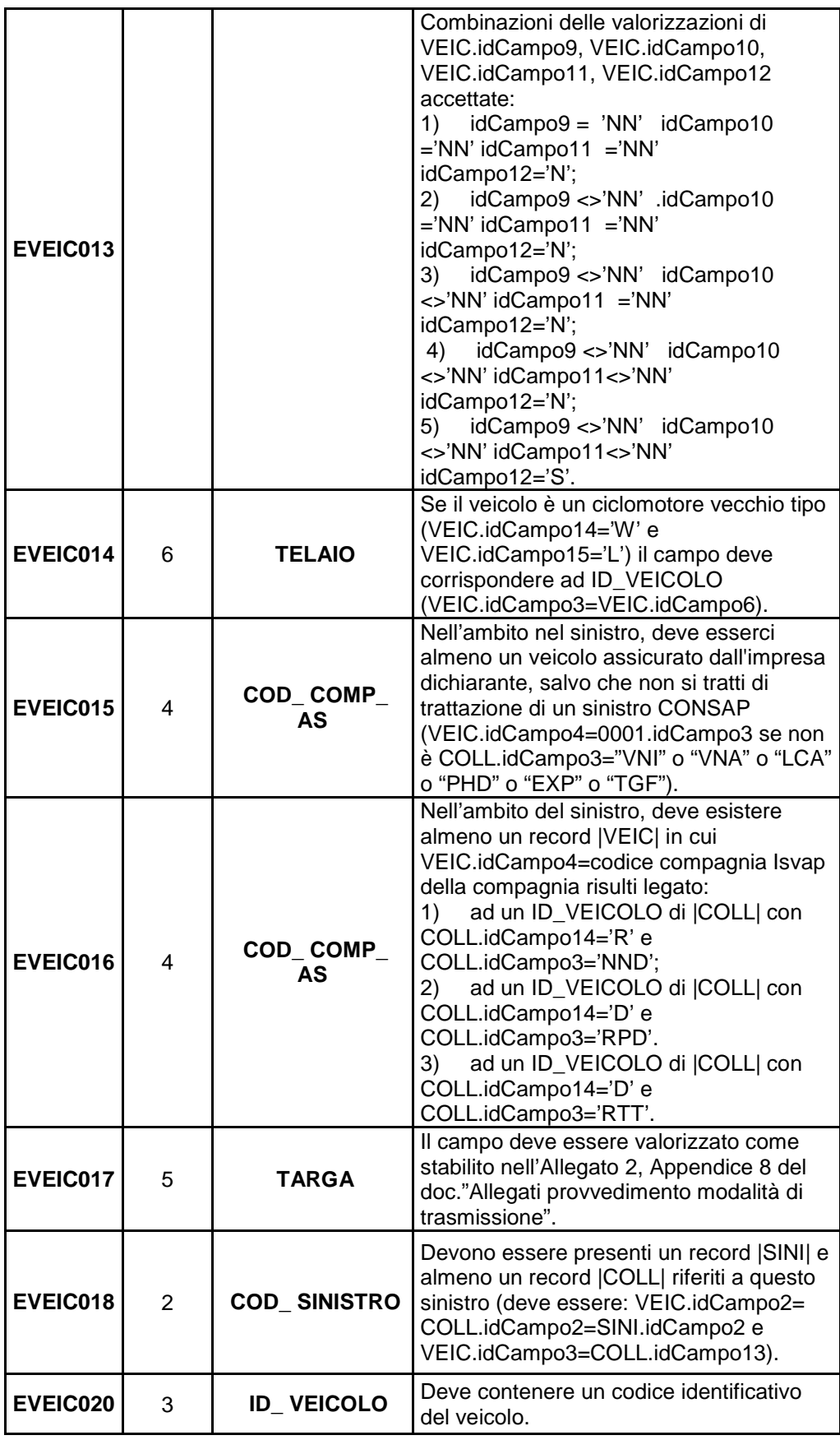

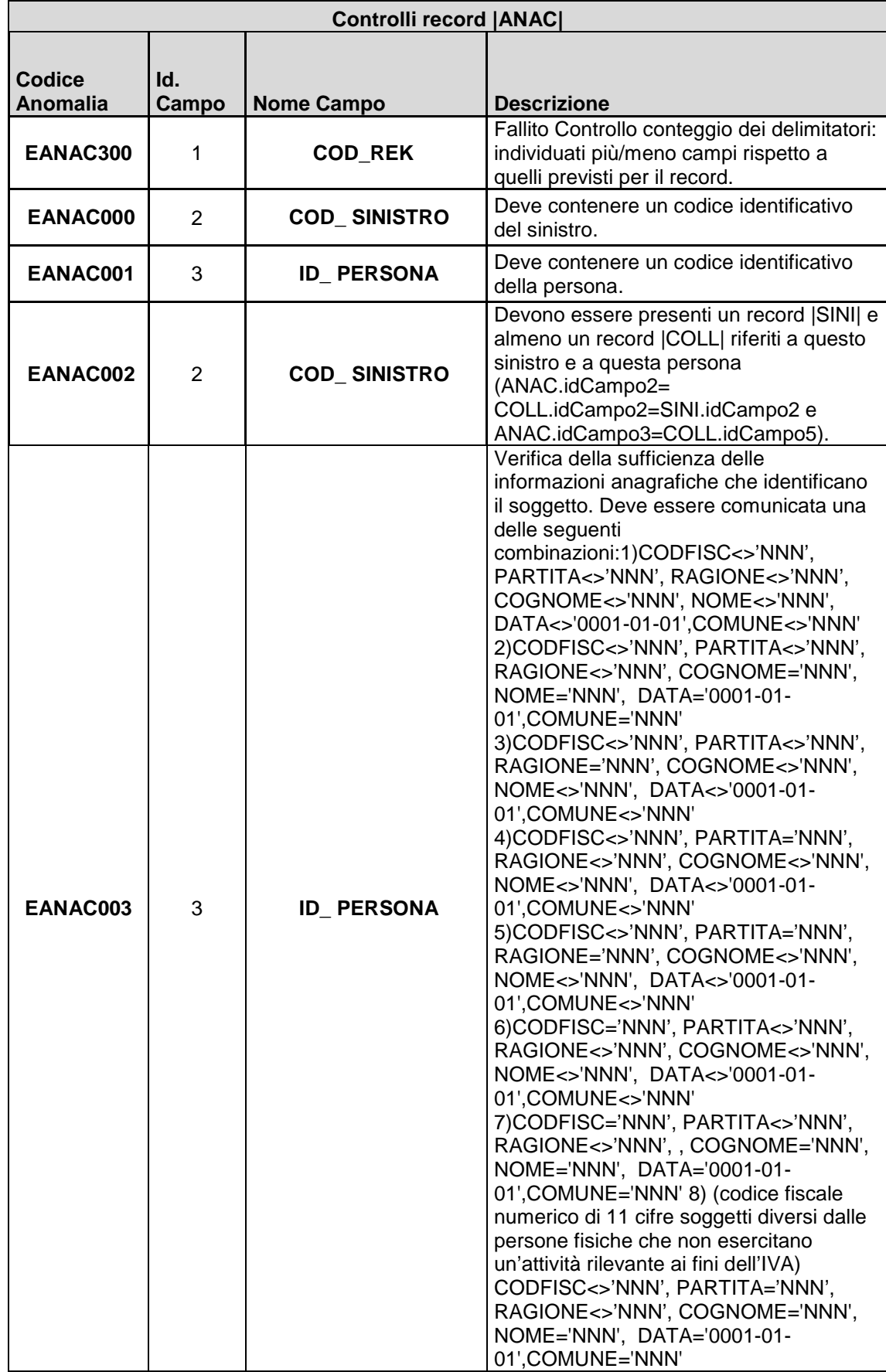

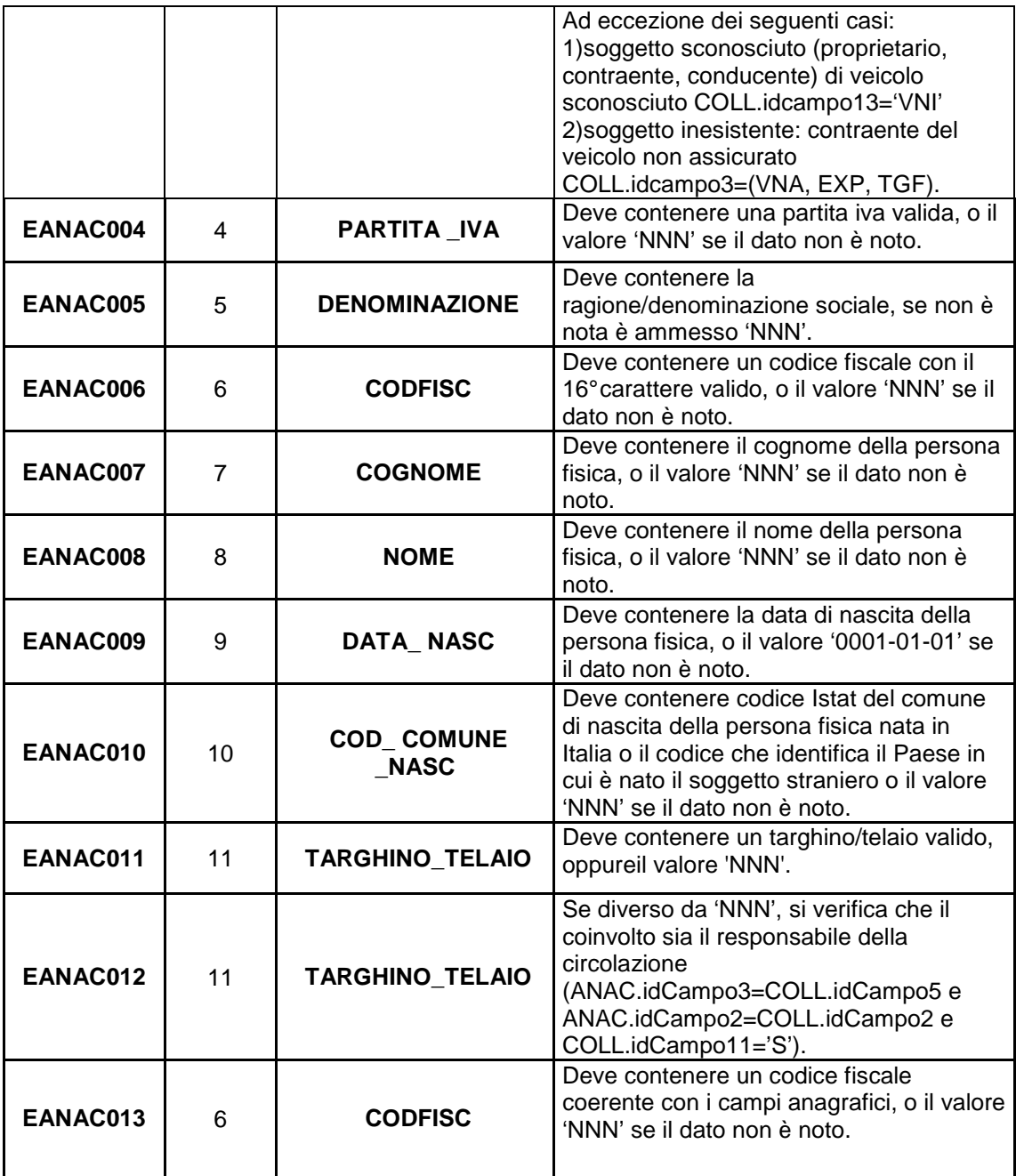

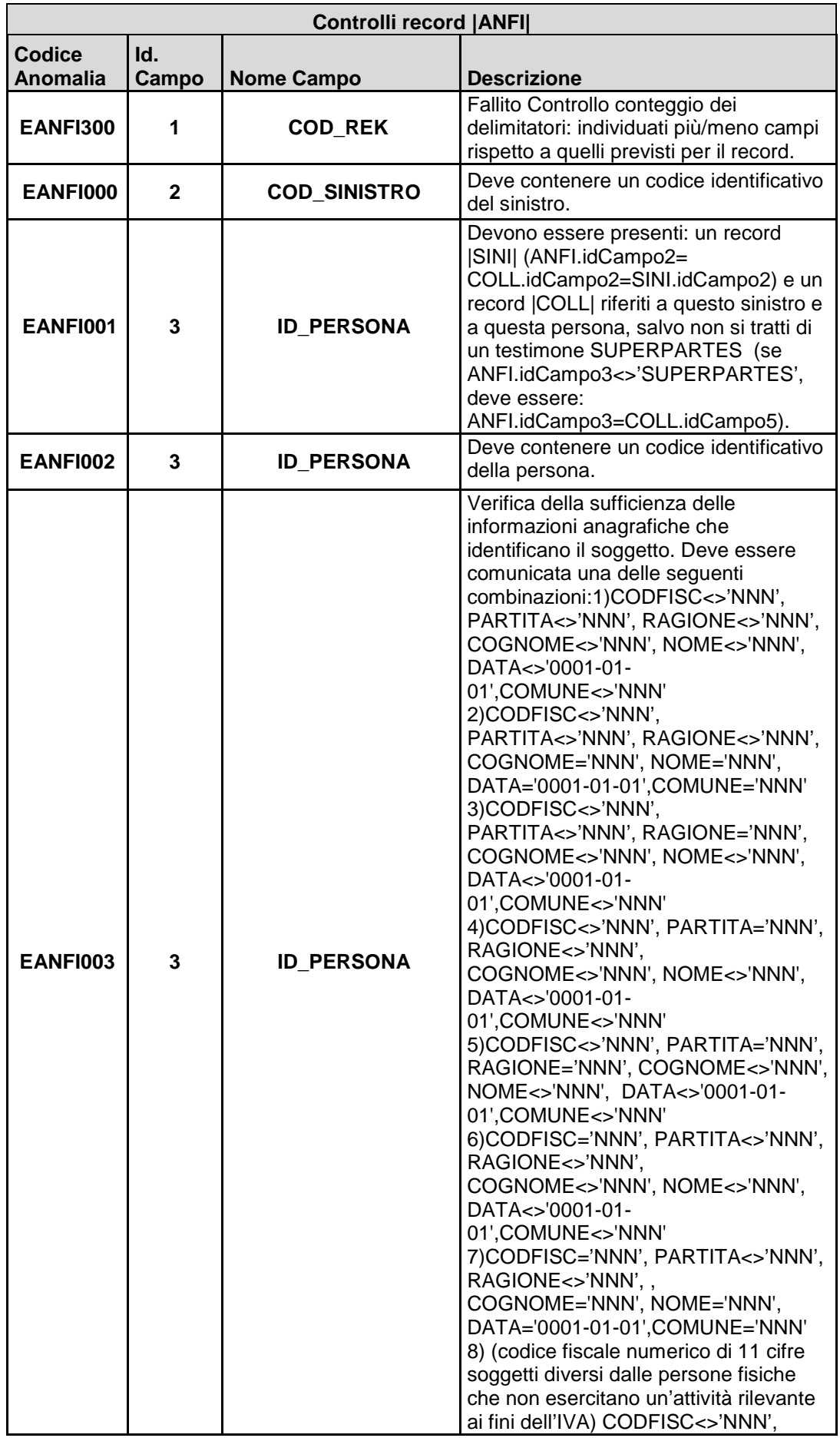

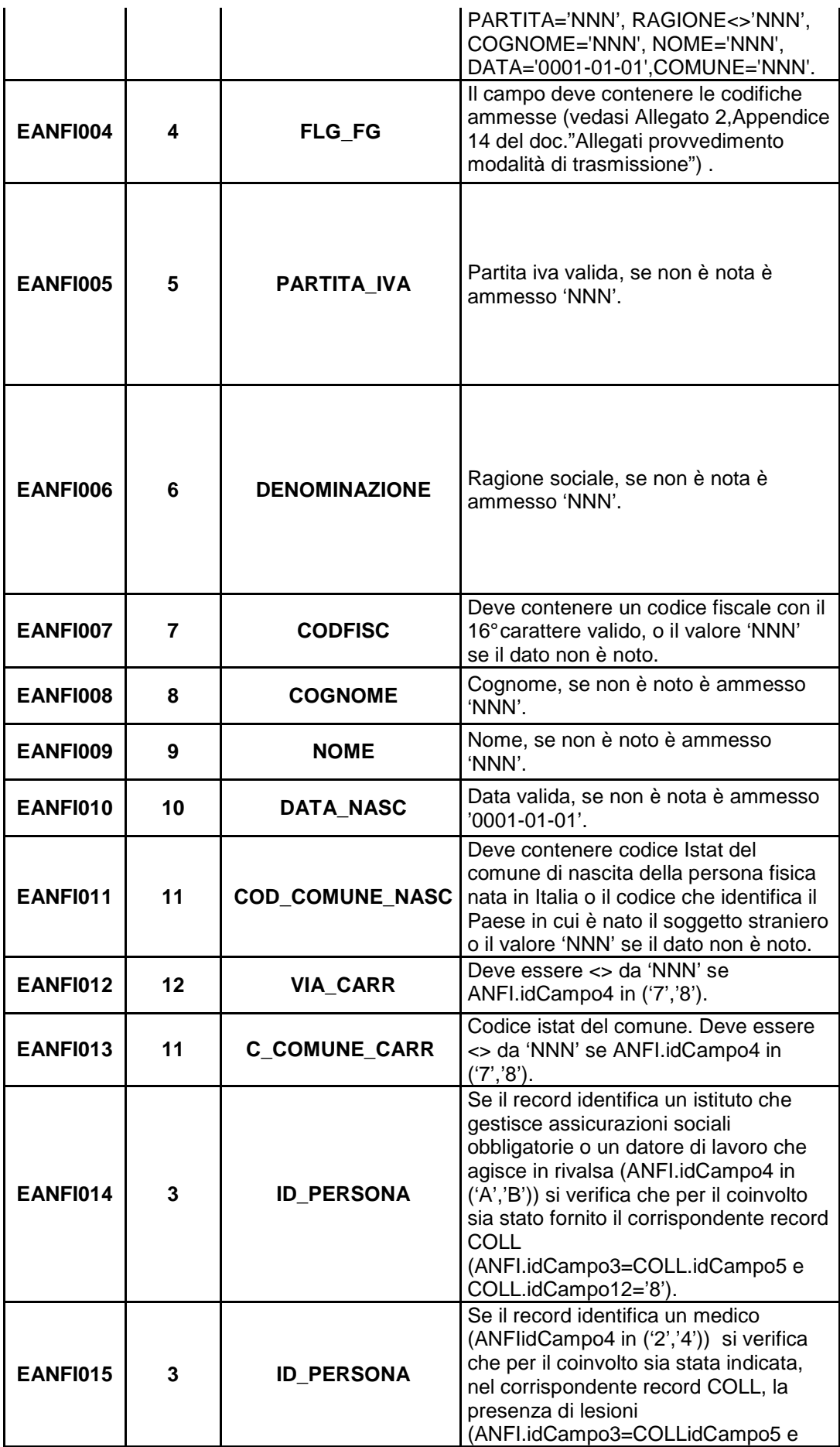

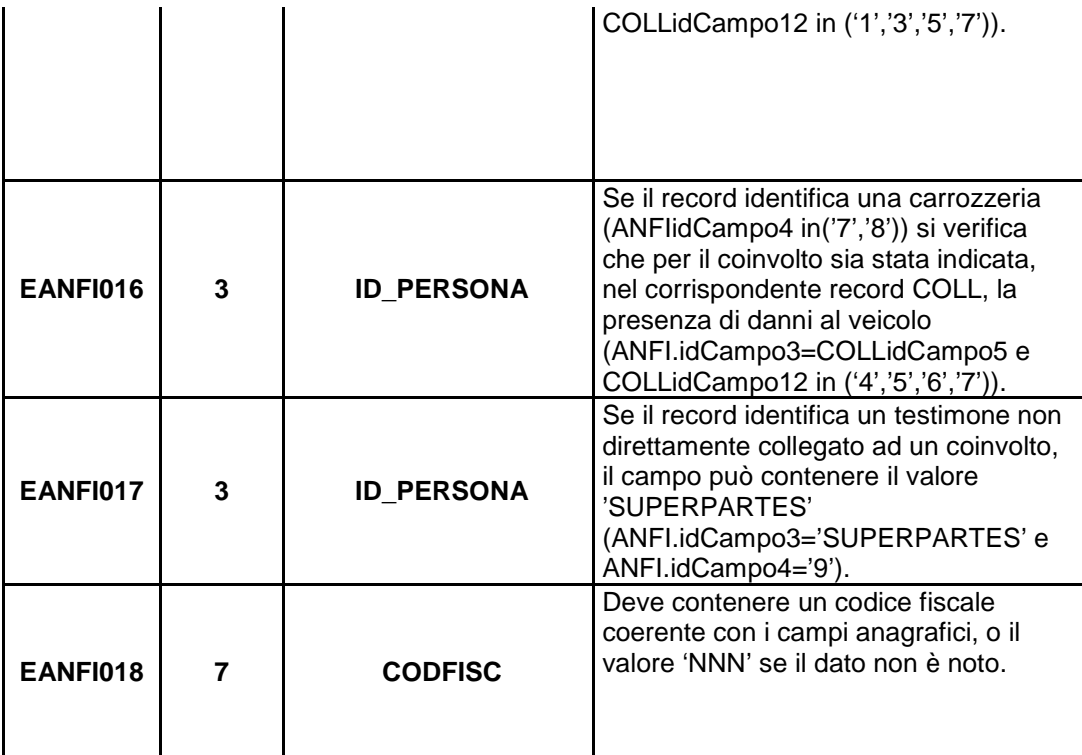

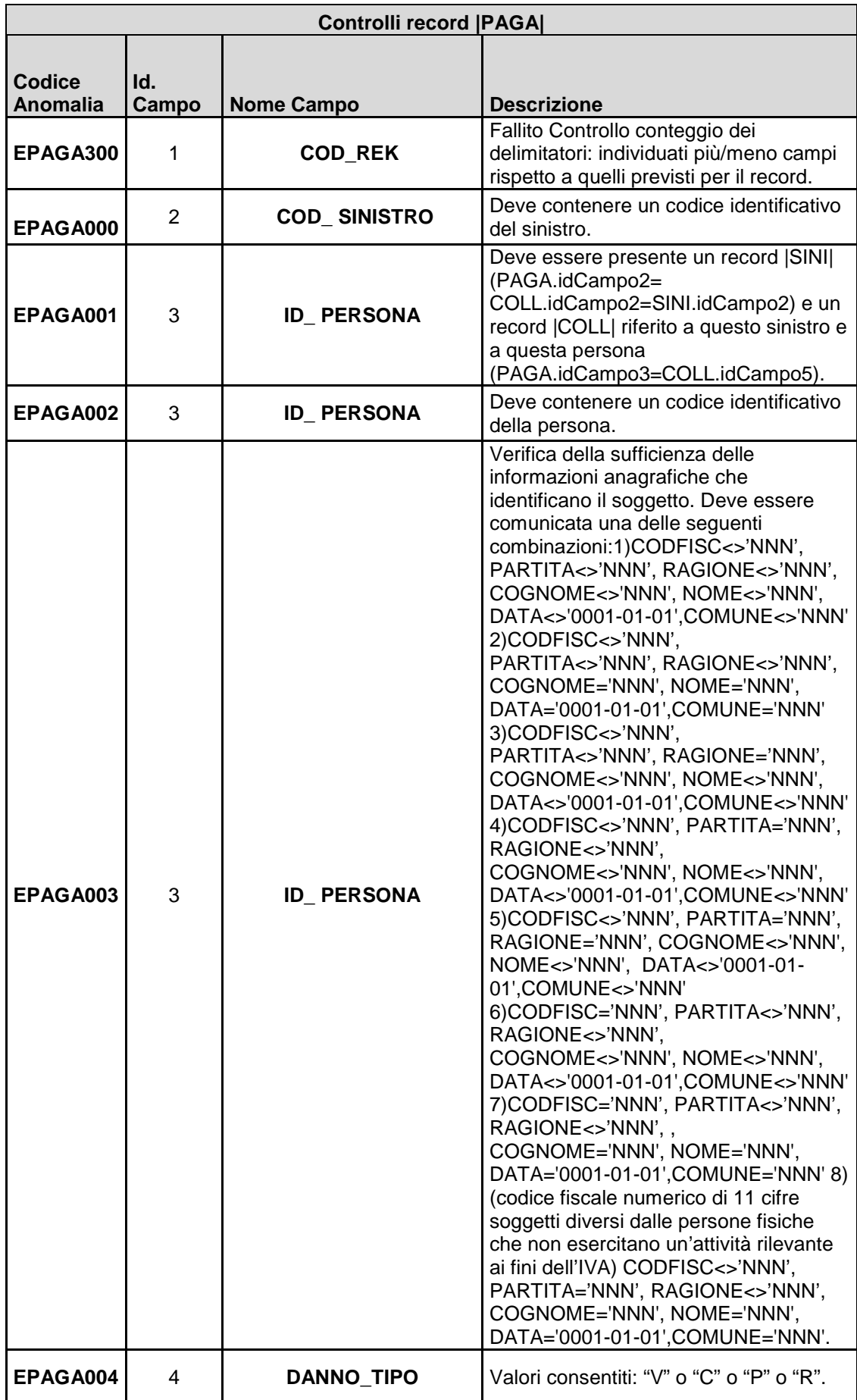

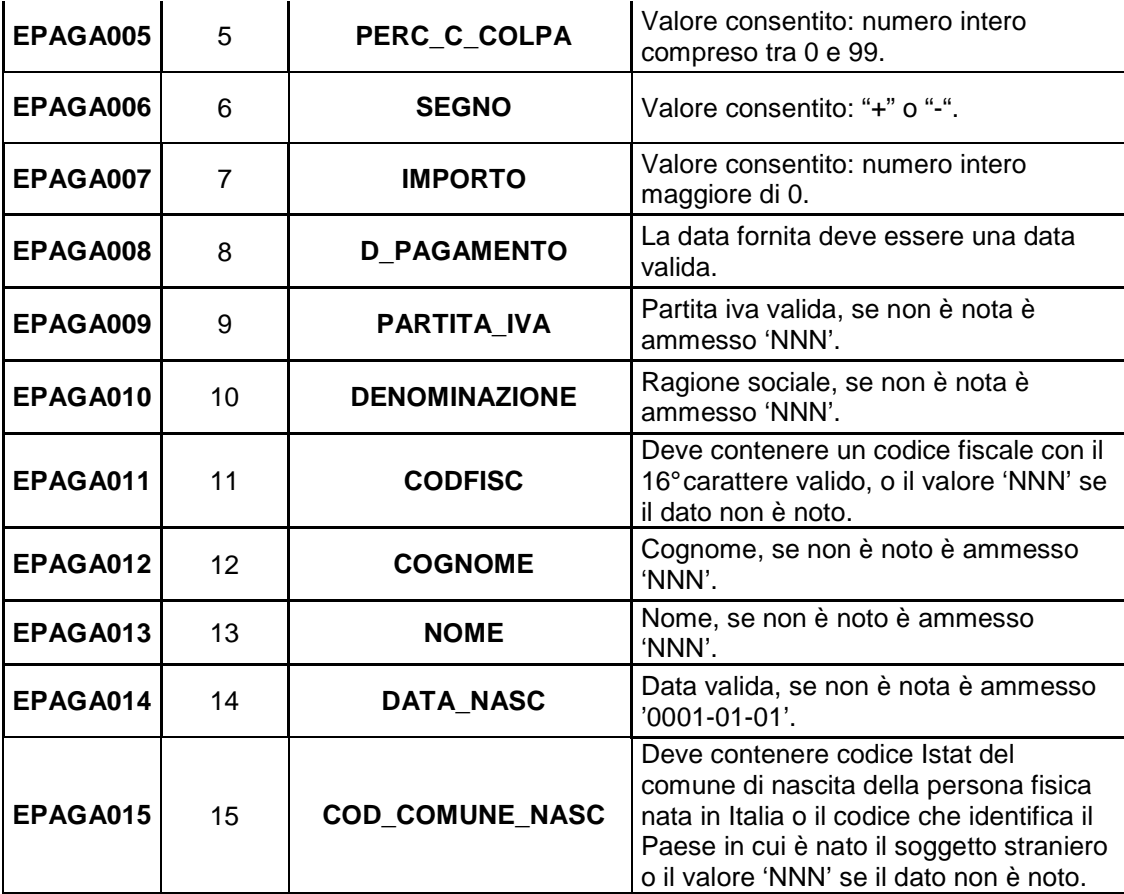

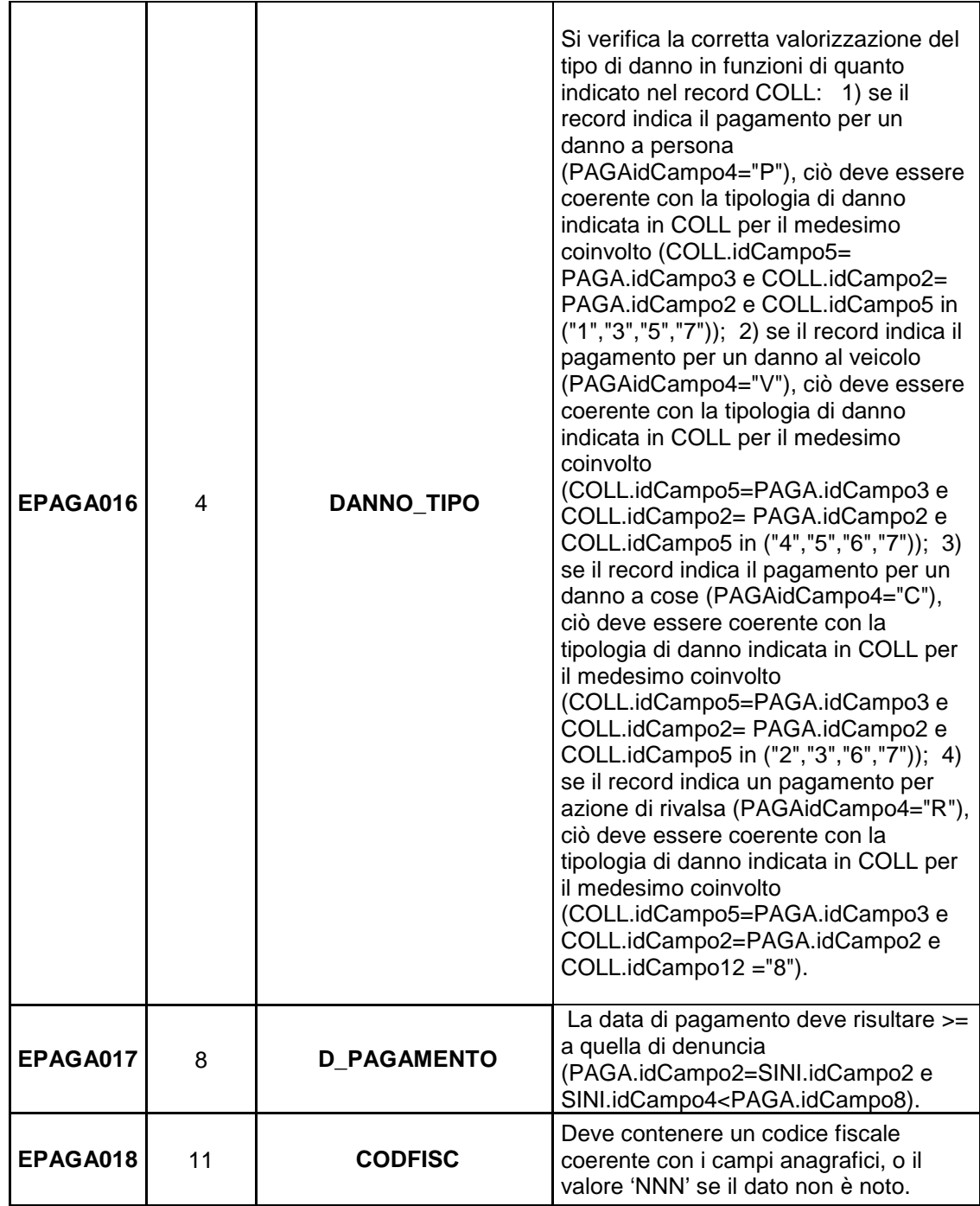

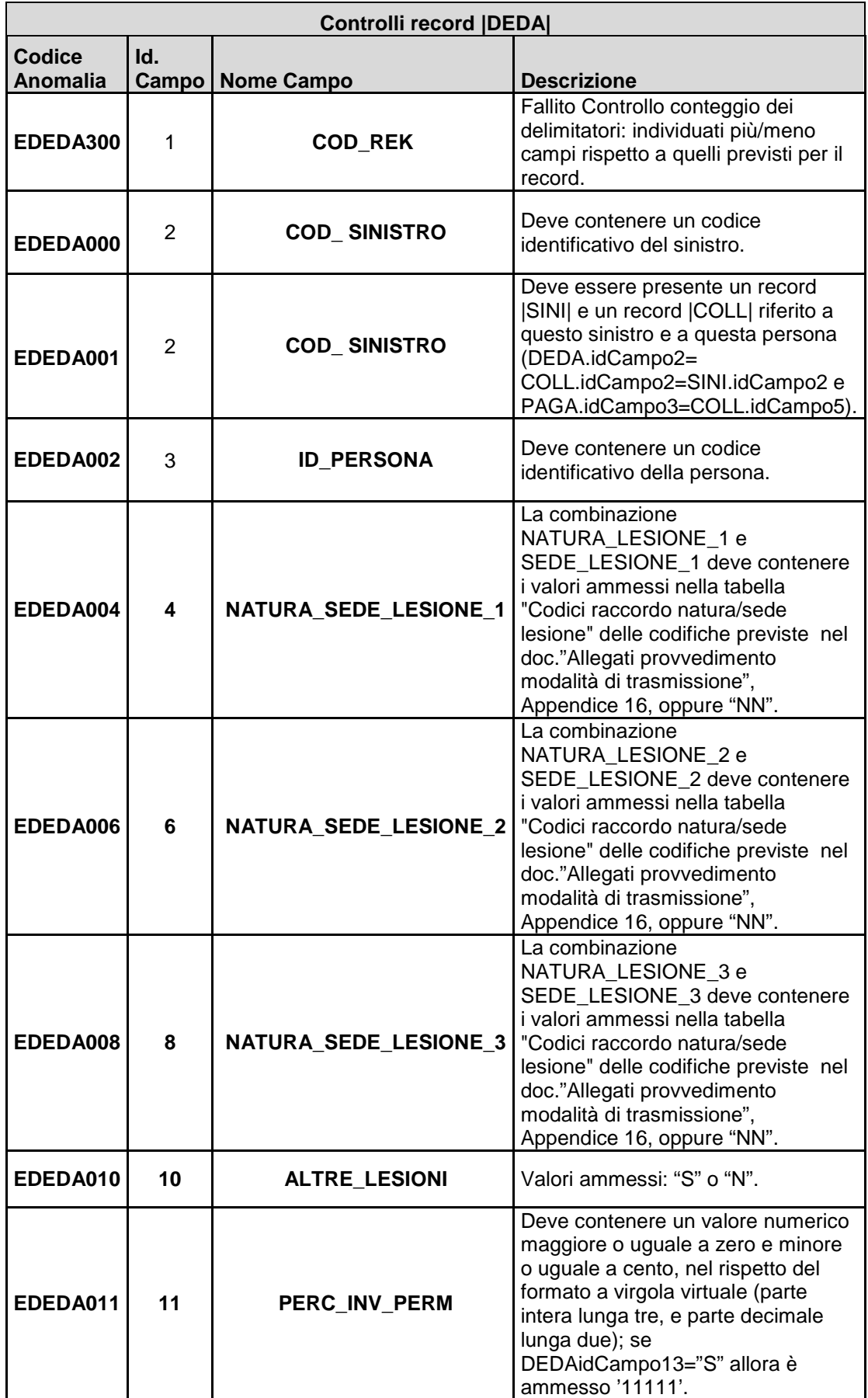

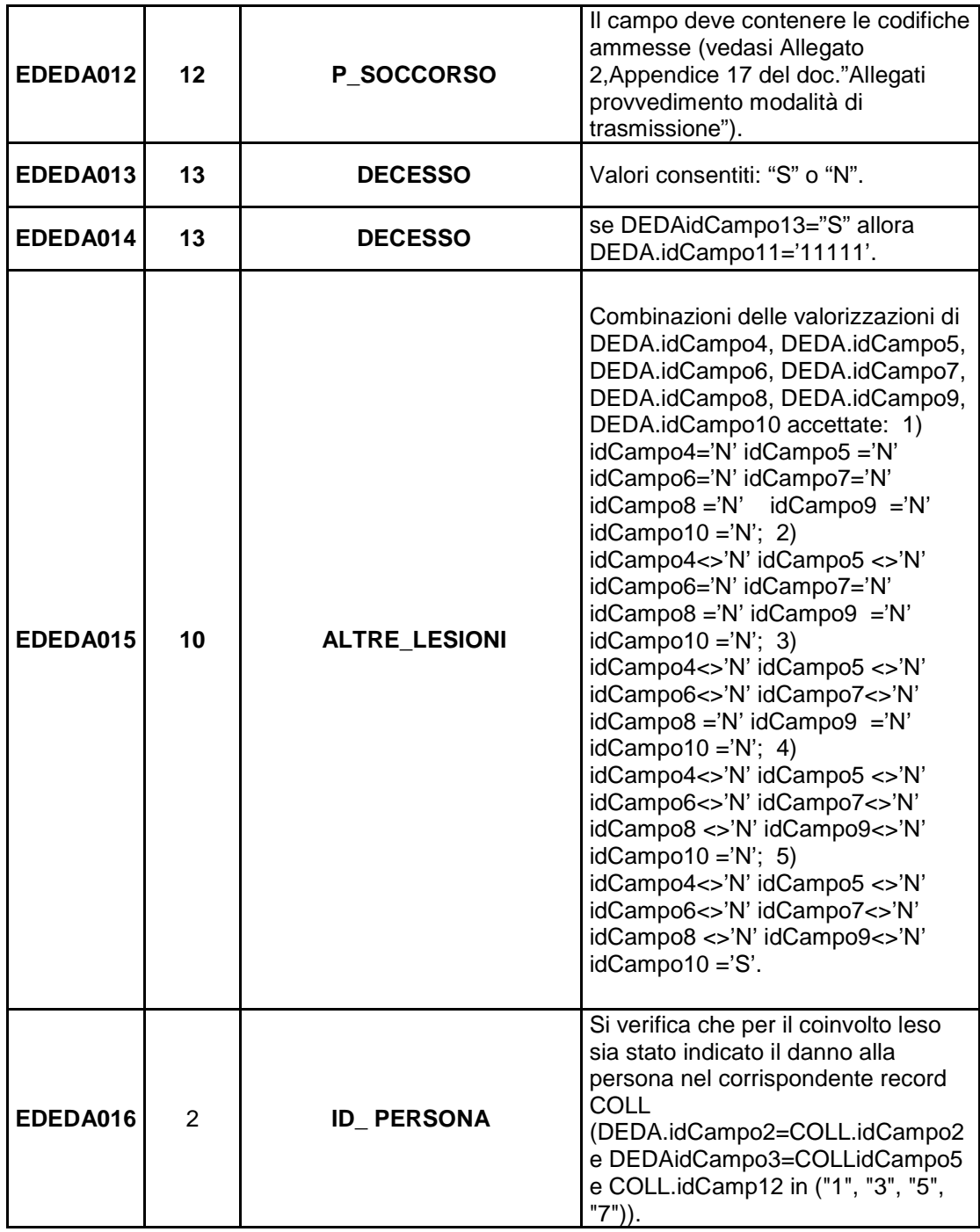

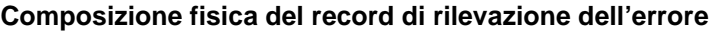

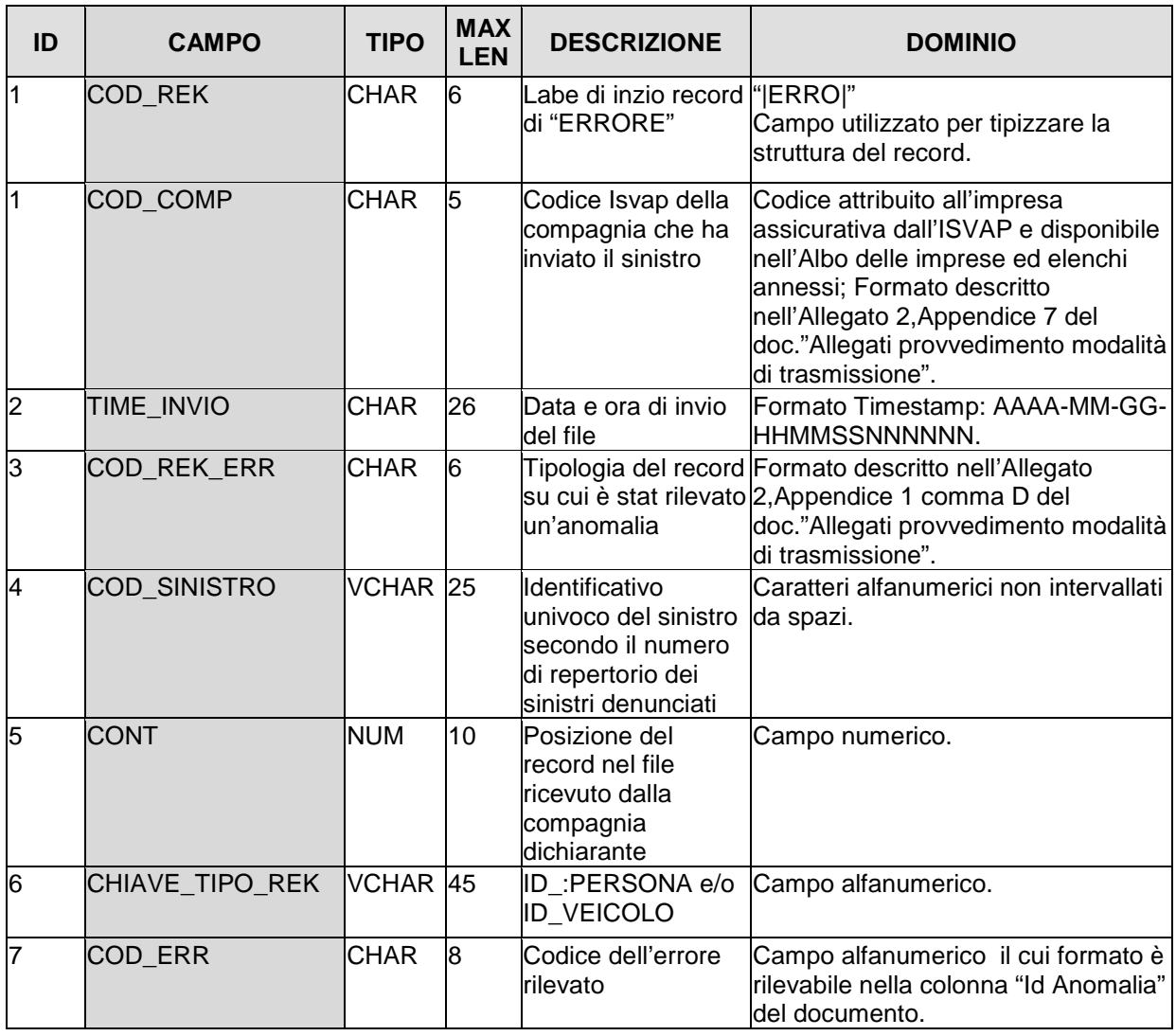

Esempio di record di Errore:

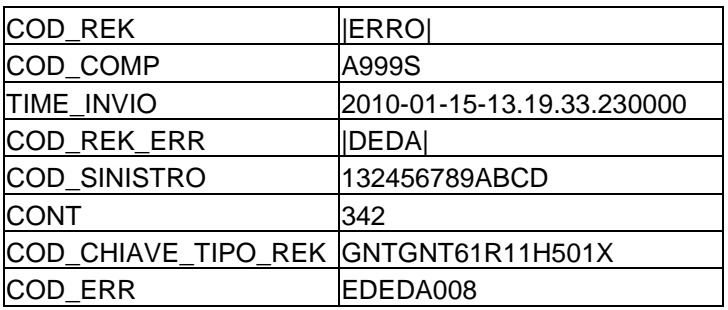

Il campo numerico "CONT" non deve essere delimitato dagli apici.

Il record sarà :

"|ERRO|";"A999S";"2010-01-15-13.19.33.230000";"|DEDA|";"132456789ABCD";342;" GNTGNT61R11H501X";"EDEDA008"